# Estructura de nombramiento de archivos para la presentación de diseños de acueducto y alcantarillado para la Unidad Vinculación y Desarrollo Urbanístico Aguas

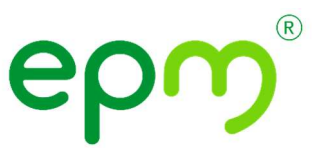

Con el objeto de garantizar el debido archivo de todos los documentos en el Archivo digital de EPM y permitir la posterior búsqueda de estos, los documentos presentados de los diseños de acueducto y alcantarillado seguirán la siguiente estructura:

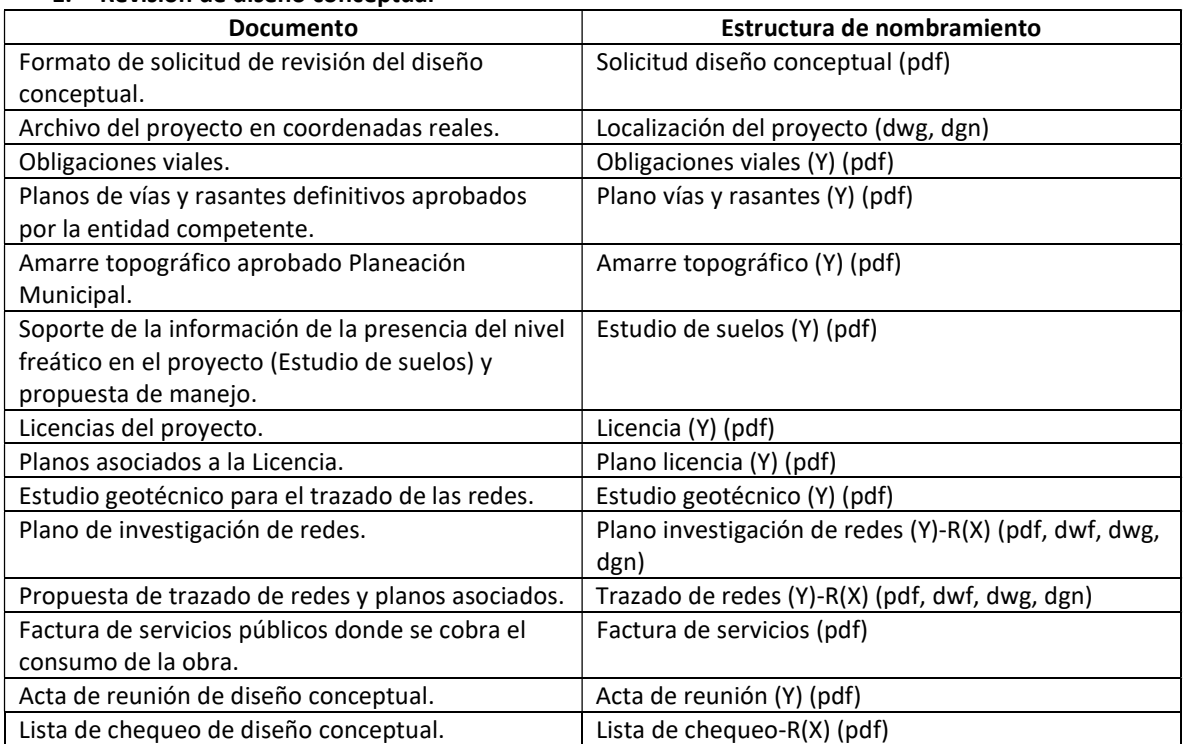

### 1. Revisión de diseño conceptual

### 2. Revisión de diseño definitivo

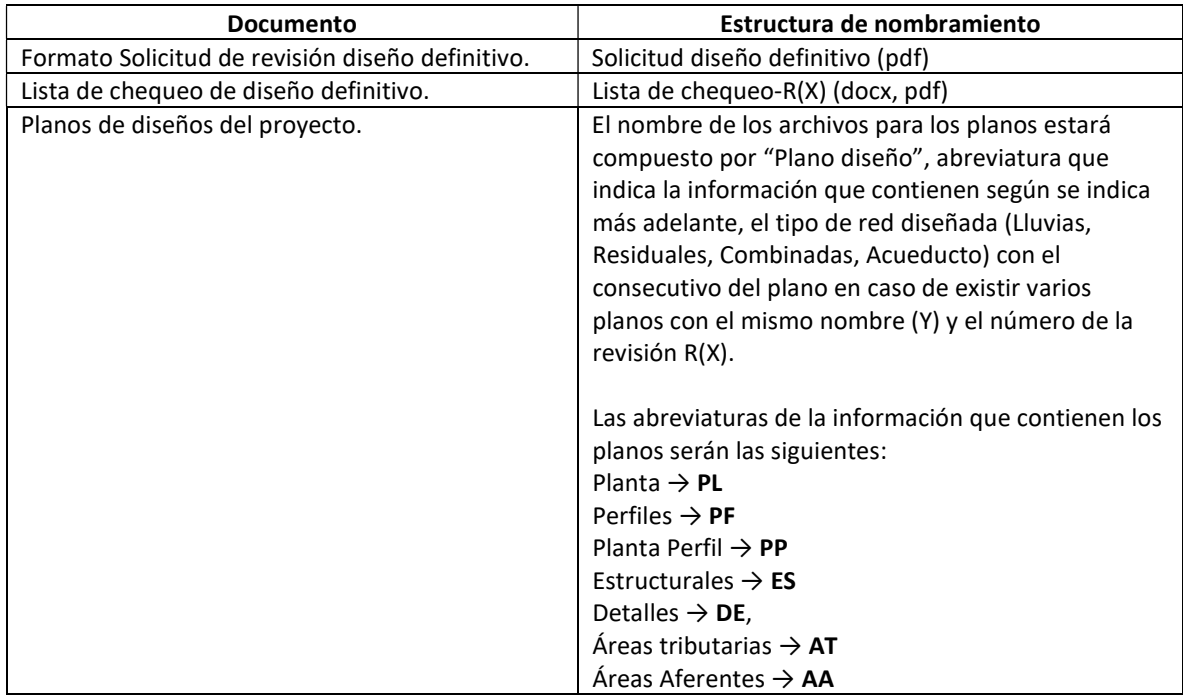

# Estructura de nombramiento de archivos para la presentación de diseños de acueducto y alcantarillado para la Unidad Vinculación y Desarrollo Urbanístico Aguas

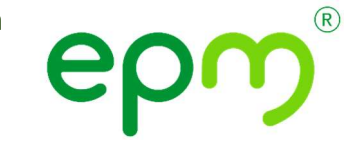

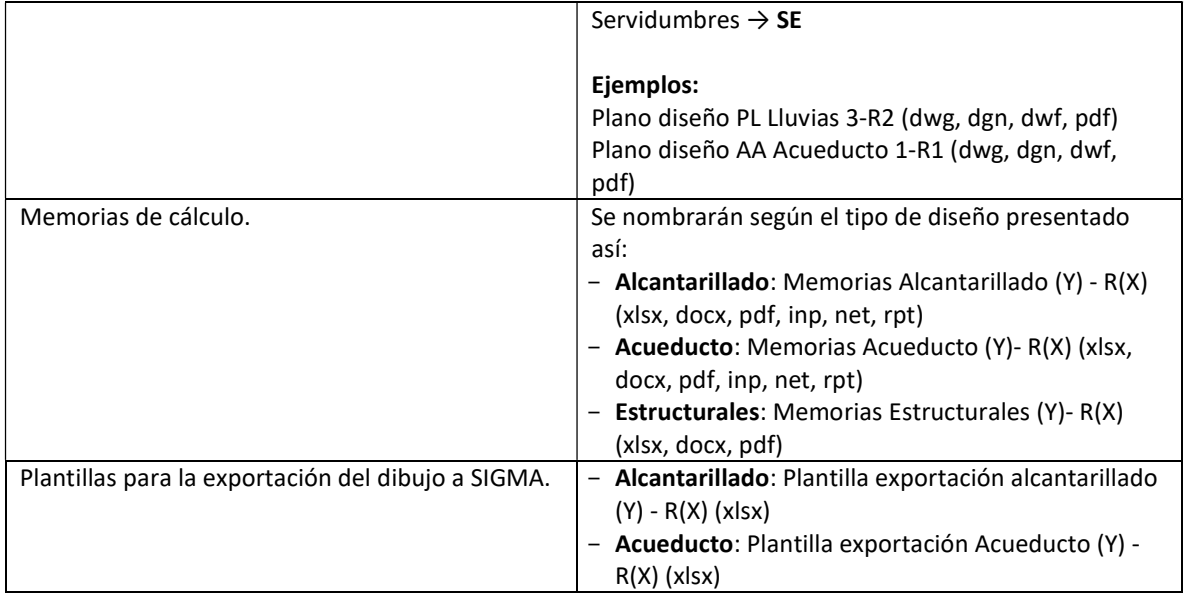

#### 3. Documentación requerida para autorizar la interventoría del diseño con EPM

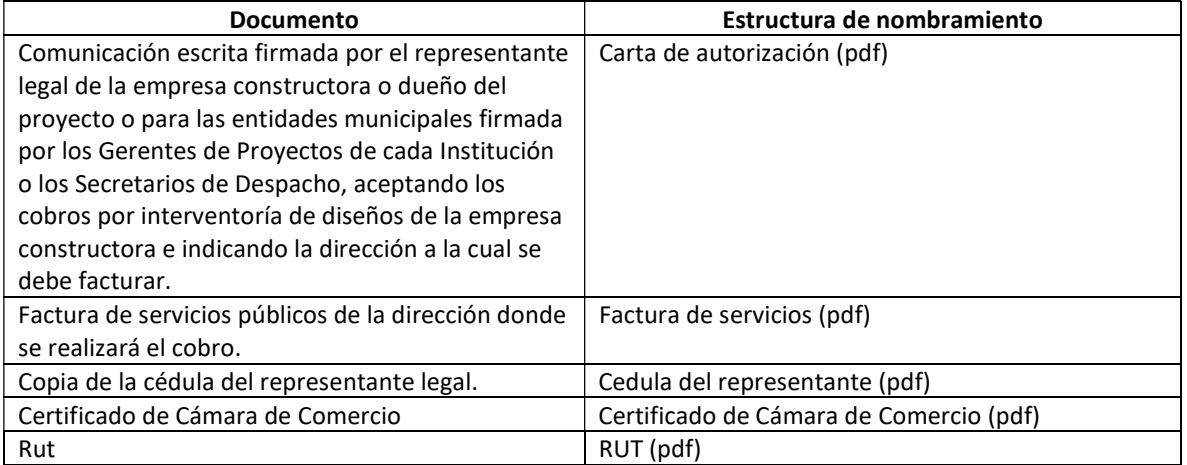

#### Notas:

- 1. Donde se indica R(X), se refiere a la versión del documento o revisión del documento y se reemplaza (X) por el número de la revisión. Ver ejemplo en Planos de diseños del proyecto.
- 2. Donde se indica (Y), se refiere al número consecutivo del documento en caso de que existan varios archivos con el mismo nombre. Se reemplaza (Y) por el número del documento. Ver ejemplo en Planos de diseños del proyecto.
- 3. Los planos y memorias aprobados por interventoría y recibidos por EPM llevarán al final de su nombre la palabra Aprobado y esta solo será colocada en el nombre del archivo por EPM.

Versión 2. 08 de marzo de 2023.